# **THP senzor**

**Teplota (T) Relatívna vlhkosť (H) Atmosferický tlak (P)**

### **Obsah:**

- **1. Popis**
- **2. Hardware**
	- **2.1 Parametre hardwaru**
	- **2.2 Poslanie parametrov po RESETE**
- **3. Zapojenie**

### **4. Komunikačný protocol ModBus RTU**

- **4.1** Príkaz 0x03 Čítanie registrov
- **4.2** Príkaz 0x03 Čítanie konfiguračných registrov
- **4.3** Príkaz 0x06 Zápis registrov
- **4.4** Parametre z výroby
- **4.5** Rozsah adries

### **5. Príklady komunikácie Modbus RTU**

- **5.1** Nastavenie komunikačnej rýchlosti z 115200 Bd na 9600 Bd
- **5.2** Nastavenie komunikačnej rýchlosti z 9600 Bd na 115200 Bd
- **5.3** Načítanie 9 registrov od adresy 100
- **5.4** Ako získať adresu s použitím univerzálnej adresy 0xff
- **5.5** Ako nastaviť adresu
- **5.6** Ako zmeniť adresu z 1h na 2h
- **5.7** Nastavenie hodnoty nadmorskej výšky
- **5.8** Nastavenie hodnoty nadmorskej výšky s univerzálnym CRC XX **5.9** Načitanie meraných údajov

### **6. Použité snímače**

- **6.1** Senzor teploty a relatívnej vlhkosti
- **6.2** MPL3115A2 precízny tlakový senzor
- **7. Rozmery**

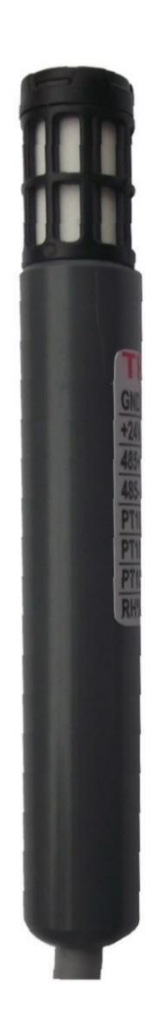

### **1. Popis**

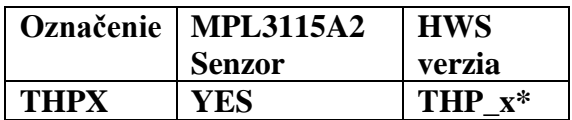

### **2. Hardware**

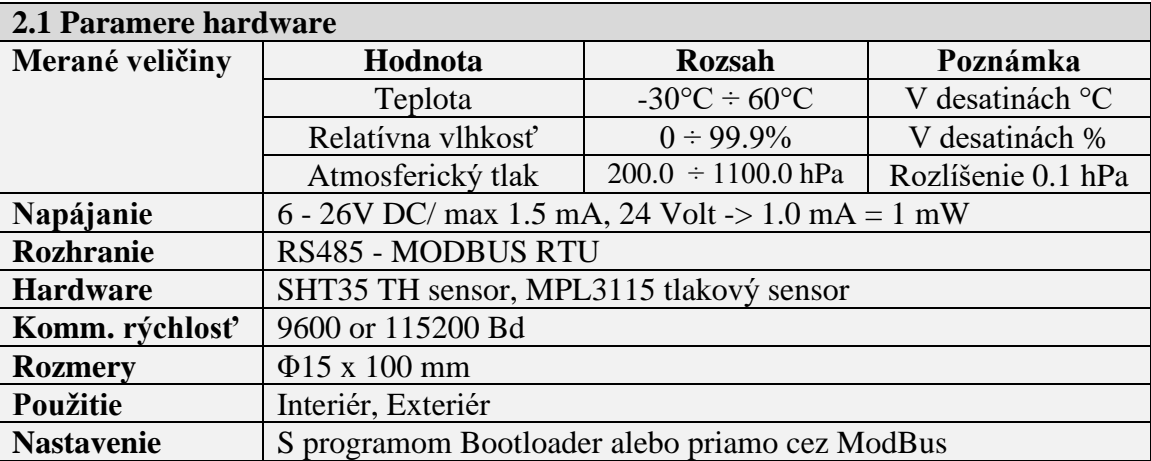

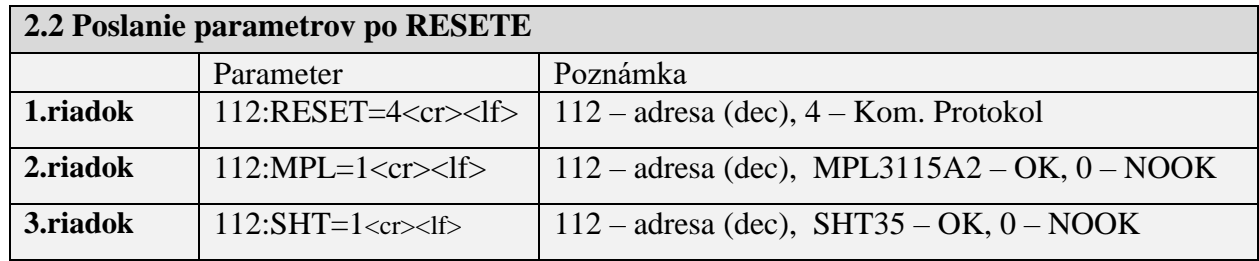

## **3. Zapojenie, štandardná dĺžka kábla: 3 m**

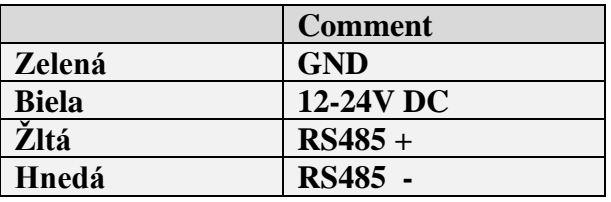

### **4. Komunikačný protokol ModBus RTU**

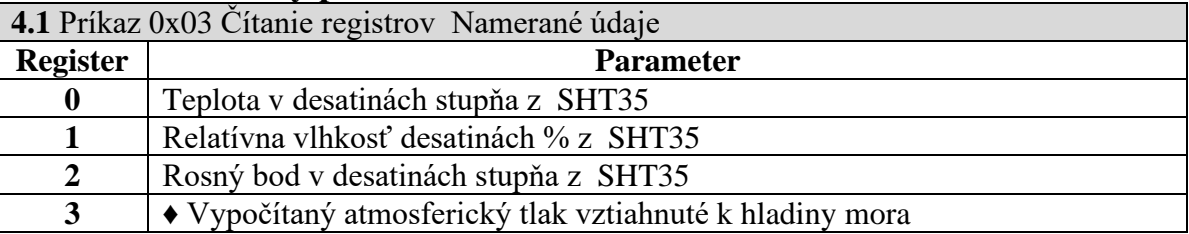

♦ Ak register 108 je nastavené na 0, tak hodnota registra 3 je rovné absolútnému tlaku

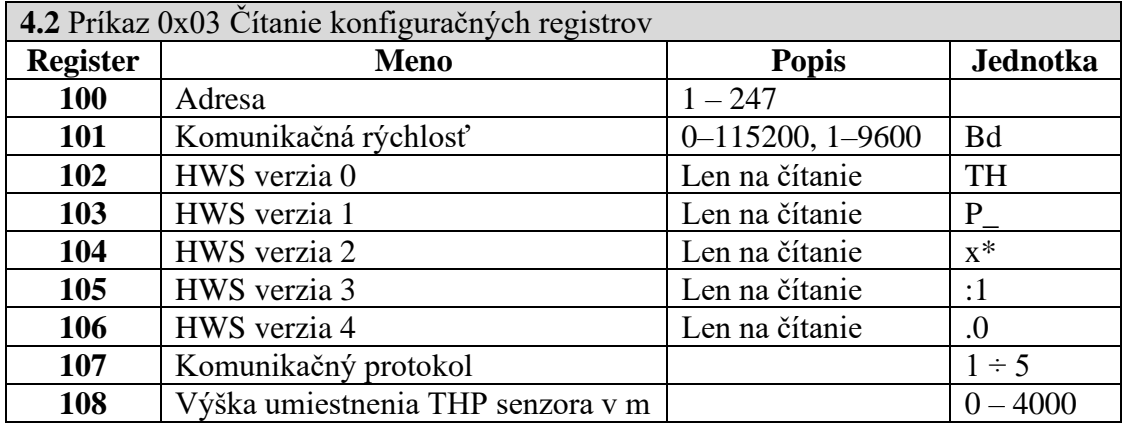

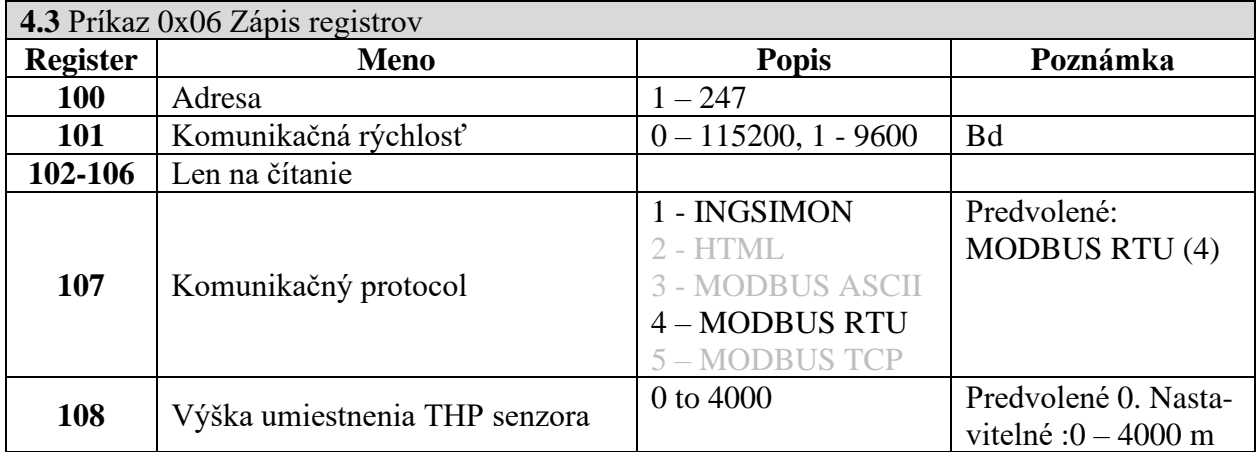

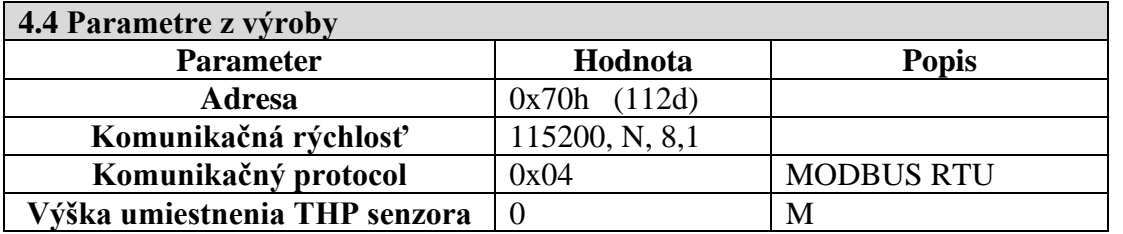

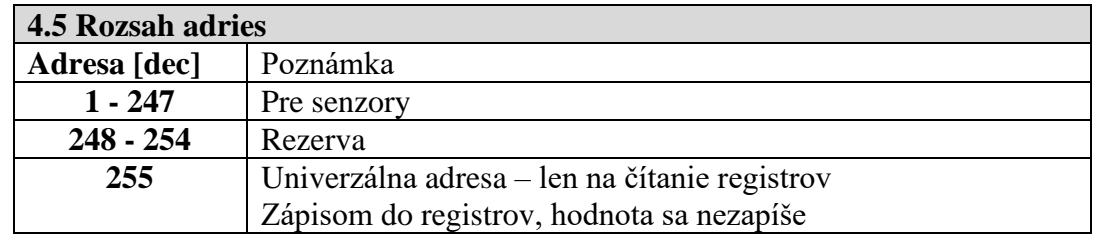

## **5. Príklady komunikácie Modbus RTU**

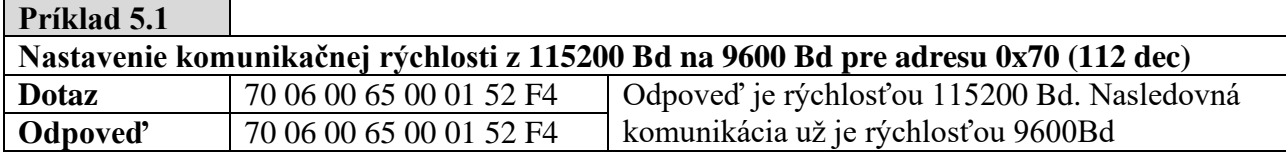

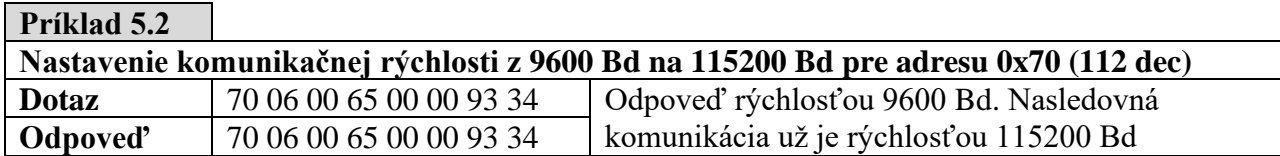

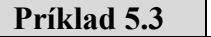

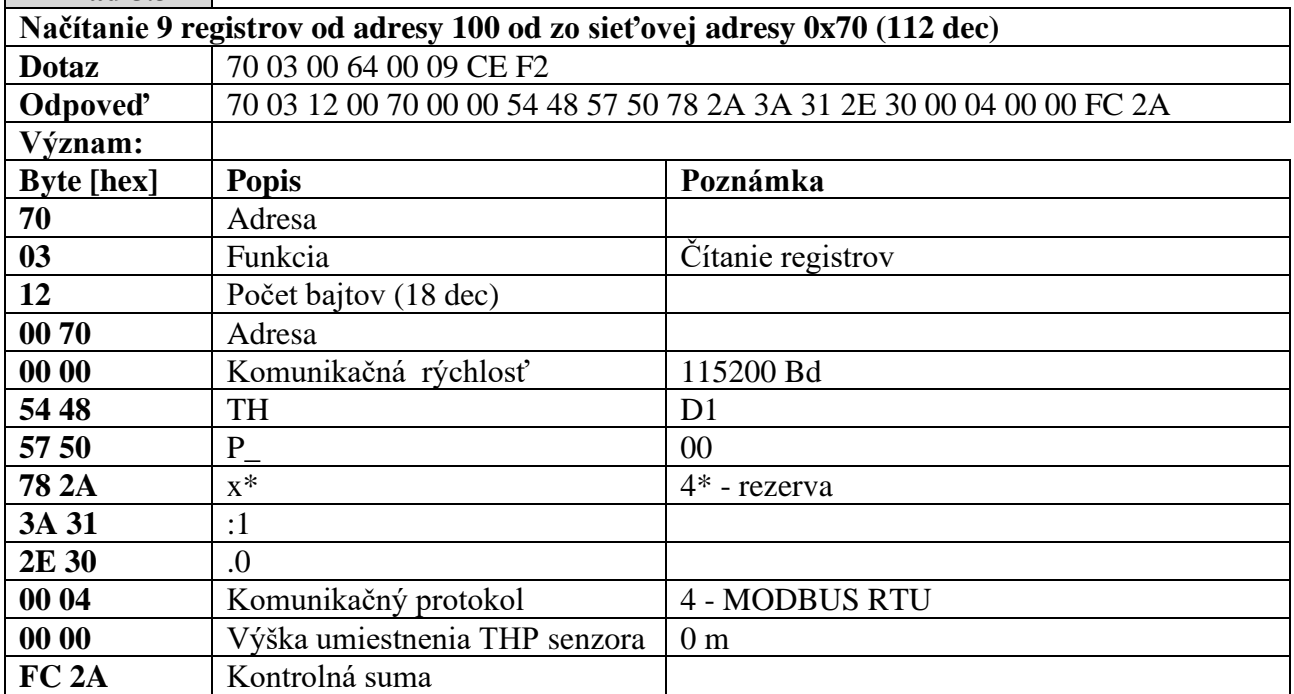

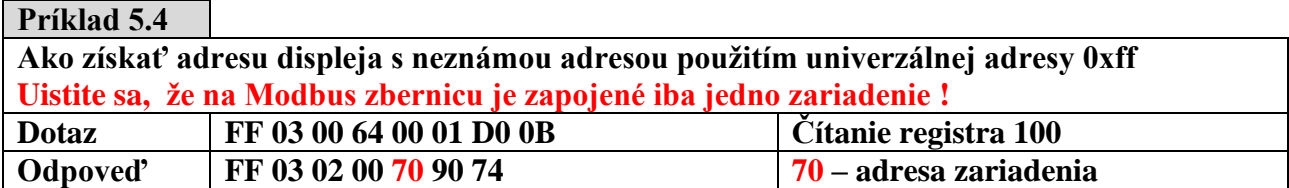

### **Príklad 5.5**

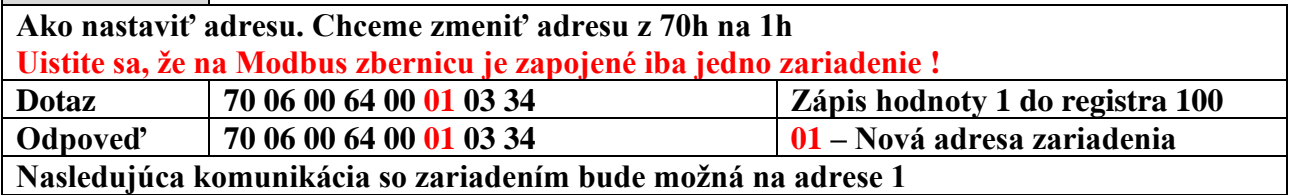

#### **Príklad 5.6**

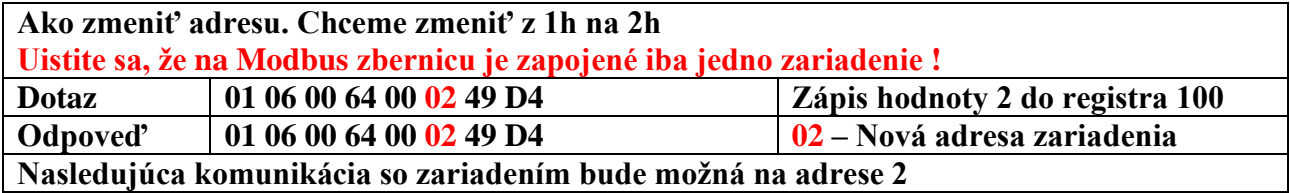

**Example 5.7**

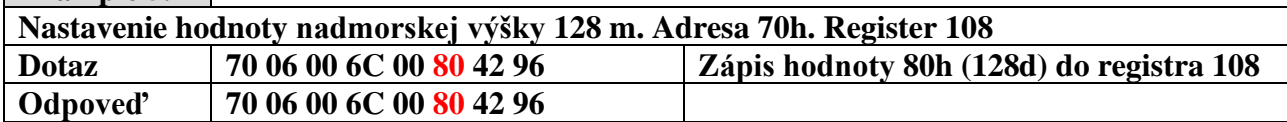

**Example 5.8**

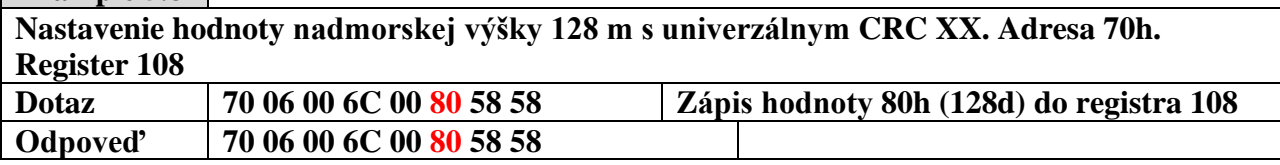

#### **Example 5.9**

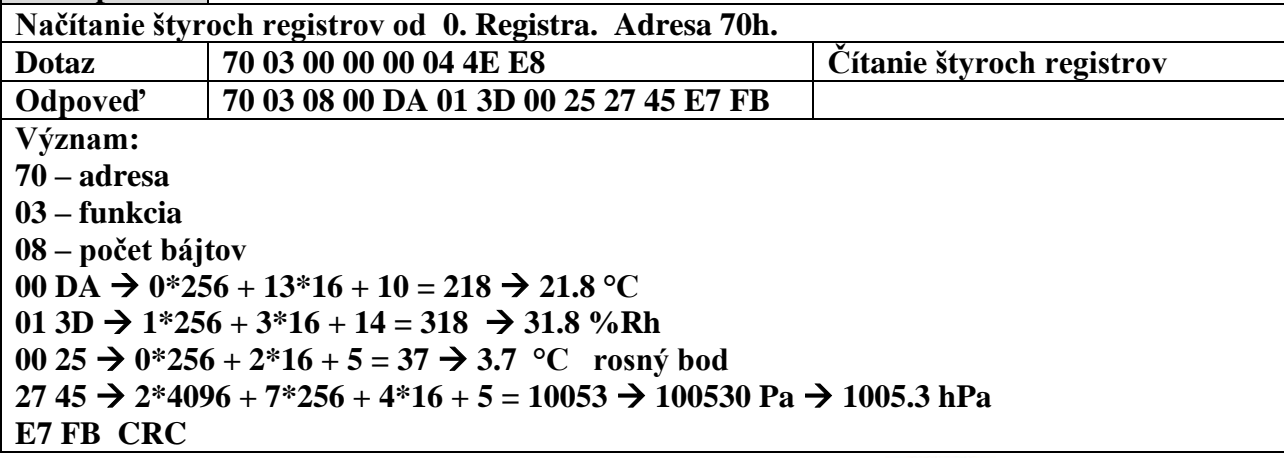

#### **6. Použité senzory**

#### **6.1 Teplomer a relatívna vlhkosť**

- presnosť  $\pm 2$  %RH
- opakovateľnosť ±0.1 %RH
- $\blacksquare$  Hysterézia ±1 %RH
- Nelinearita <0.1 %RH
- Merací rozsah 0 to 100 %RH
- Dlhodobý Drift 5 Typ. < 0.25 %RH/rok

#### **6.2 MPL3115A2 precízny tlakový senzor**

- Absolútna presnosť ± 0.4 kPa, 50 ÷ 110 kPa od −10 °C do 70 °C
- **7. Rozmery**

Príklad použitia radiačného krytu

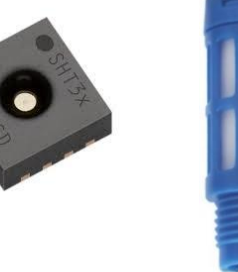

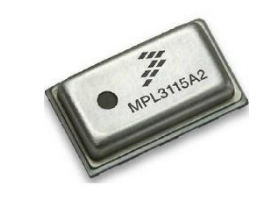

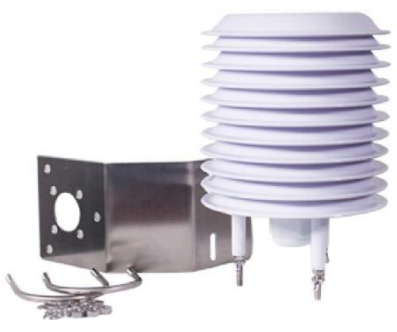